## Lame codec for mac

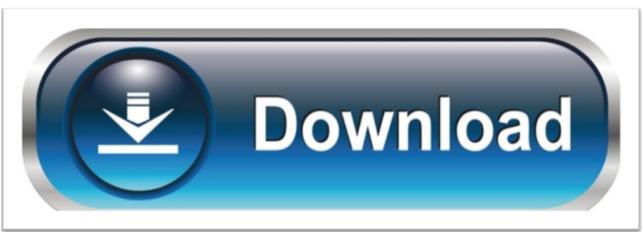

click here to download